## $4a$ <sub>CTh</sub>  $1$

 $\mathbf{1}$ Сколько существует натуральных чисел  $x$ , для которых выполнено неравенство  $1001000_2 \cdot 2 \leqslant x \leqslant B70_{16}$  : 16? В ответе укажите только количество чисел, сами числа писать не нужно.

Ответ: по последните селото

Логическая функция F задаётся выражением  $(A \to C) \land (B \lor \neg C) \lor D$ . На рисун- $\overline{2}$ ке приведён фрагмент таблицы истинности функции  $F$ , содержащий все наборы аргументов, при которых функция  $F$  ложна. Определите, какому столбцу таблицы истинности функции F соответствует каждая из переменных  $A$ ,  $B$ ,  $C$ ,  $D$ .

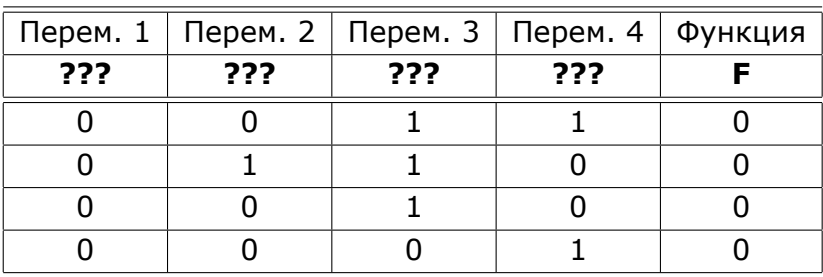

В ответе напишите буквы  $A$ ,  $B$ ,  $C$ ,  $D$  в том порядке, в котором идут соответствующие им столбцы (сначала - буква, соответствующая первому столбцу; затем буква, соответствующая второму столбцу, и т.д.) Буквы в ответе пишите подряд, никаких разделителей между буквами ставить не нужно.

Ответ:

3

На рисунке справа схема дорог Н-ского района изображена в виде графа; в таблице слева содержатся сведения о протяжённости каждой из этих дорог (в километрах).

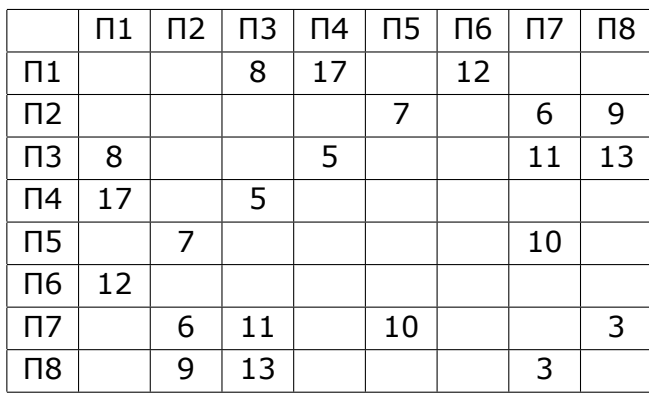

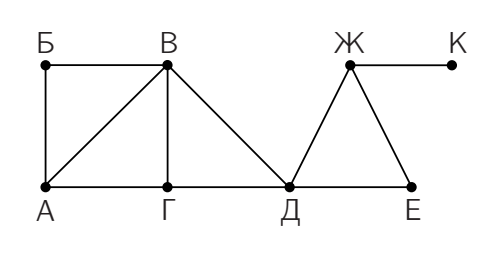

Так как таблицу и схему рисовали независимо друг от друга, то нумерация населённых пунктов в таблице никак не связана с буквенными обозначениями на графе. Определите длину дороги из пункта Г в пункт Д. В ответе запишите целое число так, как оно указано в таблице.

Ответ: по последник

5

6

4 Ниже представлены две таблицы из базы данных. Каждая строка таблицы 2 содержит информацию о ребёнке и об одном из его родителей. Информация представлена значением поля ID в соответствующей строке таблицы 1. Определите на основании приведённых данных ID дяди Тулич В.К.

В ответе запишите только цифры ID.

Пояснение: дядей считается брат отца или матери.

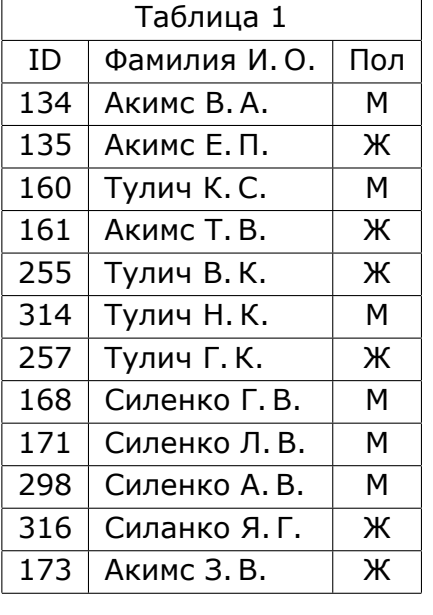

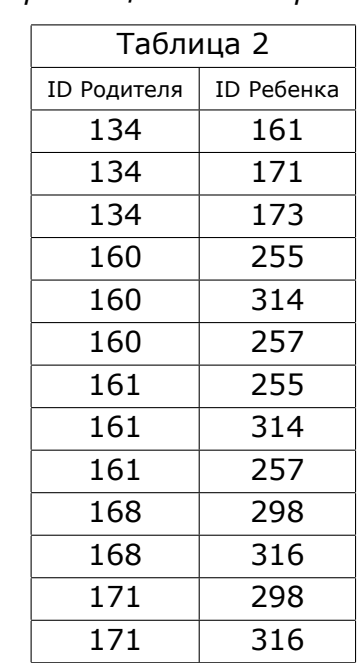

Ответ:

По каналу связи передаются сообщения, содержащие только буквы: А, Б, Г, Д, Е, Л, С, У. Для кодирования букв используется неравномерный двоичный код. Для кодирования букв А, Б, Д, Е, Л, С, У используются следующие кодовые слова:  $A - 00$ ,  $B - 111$ ,  $A - 010$ ,  $E - 011$ ,  $T - 100$ ,  $C - 1010$ ,  $Y - 1011$ .

Укажите кратчайшее кодовое слово для буквы Г, при котором код будет удовлетворять условию Фано (никакое кодовое слово не является началом другого кодового слова). Если таких кодов несколько, укажите код с наименьшим числовым значением.

Ответ:

- На вход алгоритма подаётся натуральное число  $N$ . Алгоритм строит по нему новое число R следующим образом.
	- 1) Строится двоичная запись числа  $N$ .
	- 2) К этой записи дописываются справа ещё два разряда по следующему правилу:
		- а) складываются все цифры двоичной записи числа  $N$ , и остаток от деления суммы на 2 дописывается в конец числа (справа).
		- 6) над этой записью производятся те же действия справа дописывается остаток от деления суммы её цифр на 2.

Полученная таким образом запись (в ней на два разряда больше, чем в записи исходного числа N) является двоичной записью искомого числа  $R$ . Укажите минимальное число  $R$ , которое превышает 49 и может являться результатом работы алгоритма. В ответе это число запишите в десятичной системе.

Ответ:

 $\mathbf{R}$ 

Дан фрагмент электронной таблицы. Из ячейки СЗ в ячейку D2 была скопирована  $\overline{\mathbf{z}}$ формула. При копировании адреса ячеек в формуле автоматически изменились. Запишите в ответе числовое значение формулы в ячейке D2.

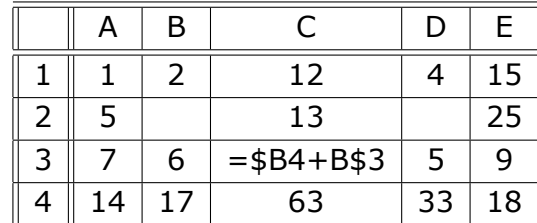

Примечание: знак \$ используется для обозначения абсолютной адресации.

Ответ: по последните подразни по последните селото на селото на селото на селото на селото на селото на селото

Запишите число, которое будет напечатано в результате выполнения следующей программы.

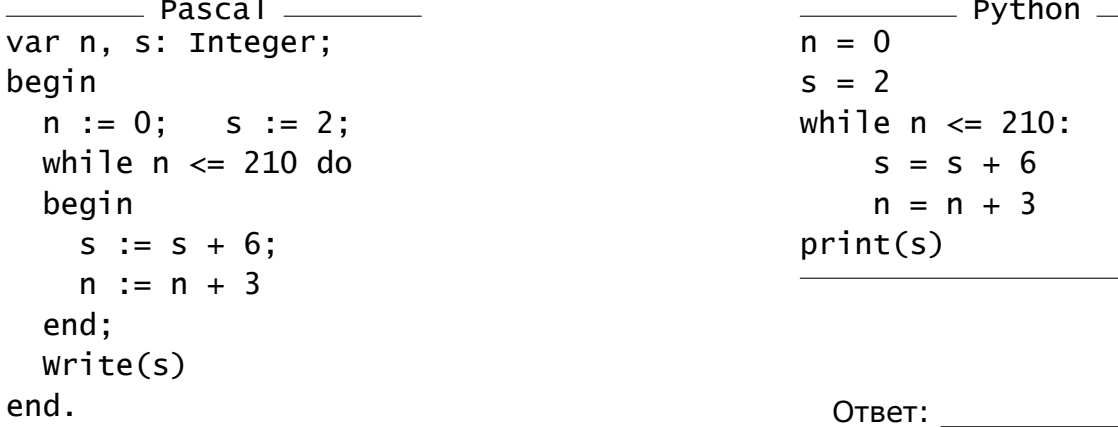

9 Автоматическая фотокамера производит растровые изображения размером 640  $\times$ 480 пикселей. При этом объём файла с изображением не может превышать 300 Кбайт, упаковка данных не производится. Какое максимальное количество цветов можно использовать в палитре?

Ответ:

- 10 Все пятибуквенные слова, составленные из букв Е, Н, О, Т, записаны в алфавитном порядке и пронумерованы. Вот начало списка:
	- 1. EEEEE
	- 2. EEEEH
	- 3. EEEEO
	- 4. EEEET
	- 5. EEEHE

 $\ddotsc$ 

Укажите порядковый номер в списке первого слова, в начале и в конце которого стоит буква О.

Ответ:

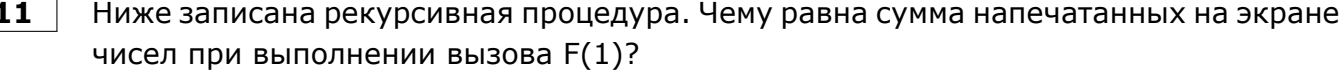

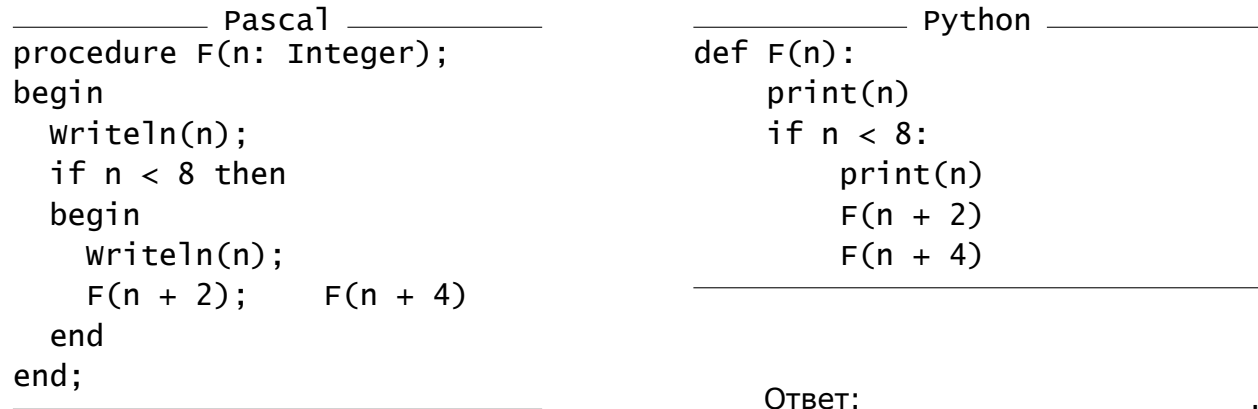

 $12$ В терминологии сетей ТСР/ІР маской сети называется двоичное число, определяющее, какая часть IP-адреса узла сети относится к адресу сети, а какая — к адресу самого узла в этой сети. Обычно маска записывается по тем же правилам, что и IP-адрес, - в виде четырёх байтов, причём каждый байт записывается в виде десятичного числа. При этом в маске сначала (в старших разрядах) стоят единицы, а затем с некоторого разряда — нули. Адрес сети получается в результате применения поразрядной конъюнкции к заданным IP-адресу узла и маске.

Например, если IP-адрес узла равен 123.15.255.131, а маска равна 255.255.192.0, то адрес сети равен 123.15.192.0.

Для узла с IP-адресом 101.17.116.30 адрес сети равен 101.17.96.0. Каково наименьшее возможное количество единиц в разрядах маски?

Ответ: по последника

13 При регистрации в компьютерной системе каждому пользователю выдаётся пароль, состоящий из 11 символов. В качестве символов используют прописные буквы латинского алфавита и десятичные цифры. В базе данных для хранения каждого пароля отведено одинаковое и минимально возможное целое число байт. При этом используют посимвольное кодирование паролей, все символы кодируют одинаковым и минимально возможным количеством бит.

Определите объём памяти (в байтах), необходимый для хранения паролей 50 пользователей. В ответе запишите только целое число - количество байт. Примечание. В латинском алфавите 26 букв.

Ответ:

**14** Исполнитель Чертёжник перемещается на координатной плоскости, оставляя след в виде линии. Чертёжник может выполнять команду «*сместиться на (a, b)*», где *a*, *b* — целые числа. Эта команда перемещает Чертёжника из точки с координатами  $(x, y)$  в точку с координатами  $(x + a, y + b)$ .

Например, если Чертёжник находится в точке с координатами (5; 3), то команда «*сместиться на (2, −5)*» переместит Чертёжника в точку (7; *−*2).

Цикл

ПОВТОРИ *число* РАЗ *последовательность команд* КОНЕЦ ПОВТОРИ

означает, что *последовательность команд* будет выполнена указанное *число* раз (число должно быть натуральным).

Чертёжнику был дан для исполнения следующий алгоритм (число повторений и величины смещения в первой из повторяемых команд неизвестны):

НАЧАЛО

```
сместиться на (3, −37)
    ПОВТОРИ … РАЗ
       сместиться на (…, …)
       сместиться на (5, −7)
    КОНЕЦ ПОВТОРИ
сместиться на (−31, −33)
КОНЕЦ
```
В результате выполнения этого алгоритма Чертёжник возвращается в исходную точку. Какое наибольшее число повторений могло быть указано в конструкции «ПОВТОРИ … РАЗ»?

Ответ: .

**15** На рисунке представлена схема дорог, связывающих города А, Б, В, Г, Д, Е, Ж, З, И, К. По каждой дороге можно двигаться только в одном направлении, указанном стрелкой. Сколько существует различных путей из города А в город К, проходящих через город Е?

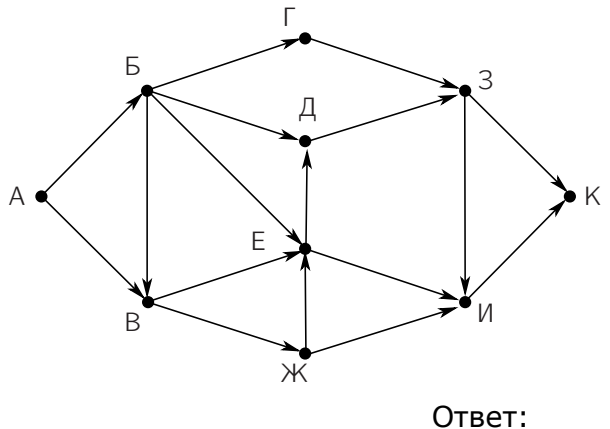

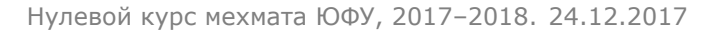

Значение арифметического выражения:  $3^{24} + 9^{20} - 75 - 3$ аписали в виде числа 16 в троичной системе счисления. Сколько цифр «2» содержится в этой записи?

Ответ:

 $17<sub>2</sub>$ 

В языке запросов поискового сервера для обозначения логической операции «ИЛИ» используется символ «|», а для обозначения логической операции «И» символ «&». В таблице приведены запросы и количество найденных по ним страниц некоторого сегмента сети Интернет.

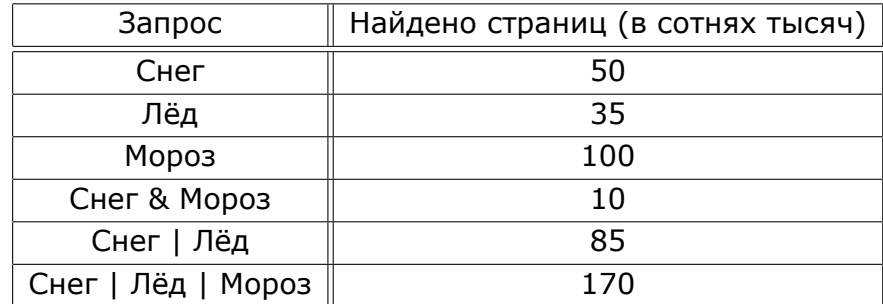

Какое количество страниц (в сотнях тысяч) будет найдено по запросу

## Лёд & Мороз?

Считается, что все запросы выполнялись практически одновременно, так что набор страниц, содержащих все искомые слова, не изменялся за время выполнения запросов.

Ответ:

18 Для какого наибольшего целого числа А формула

 $((x \leqslant 8) \rightarrow (x \cdot x \leqslant A)) \wedge ((y > 8) \rightarrow (y \cdot y > A))$ 

тождественно истинна, то есть принимает значение 1 при любых целых неотрицательных  $x$  и  $y$ ?

Ответ:

19 В программе используется одномерный целочисленный массив А с индексами от 0 до 9. Значения элементов равны 5, 9, 10, 7, 5, 11, 3, 6, 3, 1 соответственно, т.е.  $A[0] = 5, A[1] = 9$  и т.д.

Определите значение переменной ј после выполнения следующего фрагмента программы.

 $i := 1$ : while  $A[j] > A[9-j]$  do begin  $t := A[i];$  $A[i] := A[9-i];$  $A[9-i] := t$ :  $j := j + 1;$  $end:$ 

 $\rule{1em}{0.15mm}$  Python  $\rule{1.5mm}{0.15mm}$  $i = 1$ while  $A[j] > A[9-j]$ :  $t = A[i]$  $A[j] = A[9-j]$  $A[9-i] = t$  $j = j + 1$ 

Ответ: по последните подата на селото на селото на селото на селото на селото на селото на селото на селото на

**20** Ниже записан алгоритм. Получив на вход натуральное число  $x$ , этот алгоритм печатает числа  $t$  и  $R$ . Укажите такое четырехзначное число  $x$ , при вводе которого алгоритм печатает 4 и 2. Если таких чисел  $x$  несколько, укажите наименьшее из них.

```
\_ Pascal \_var x, d, t, R: Integer;
begin
  Readln(x);t := 0; R := 0;
  while x > 0 do
  begin
    d := x \mod 10;
    if d \Leftrightarrow 0 then t := t + 1;
    if x mod 2 \le 0 then
      R := R + d \mod 2;
    x := x div 10
  end;
  Writeln(t);
  Writeln(R)
end.
```

```
\rule{1em}{0.15mm} Python \rule{1.5mm}{0.15mm}x = \text{int}(\text{input}())t = 0R = 0while x > 0:
     d = x % 10if d := 0:
           t = t + 1if x % 2 != 0:
           R = R + d % 2x = x \text{ // } 10print(t)
print(R)
```

```
Ответ: .
```
**21** Напишите в ответе число, которое будет напечатано в результате выполнения следующего алгоритма.

```
Pascal
var a, b, t, M, R : Integer;
function F(x: Integer): Integer;
begin
 F := (x*x-9) * (x*x-9) + 5end;
begin
 a := -13; b := 13;
 M := a; R := F(a);
 for t := a to b do
   if F(t) < R then
   begin
     M := t;R := F(t)end;
 Write(M)
end.
                                            \_ Python \_def F(x):
                                      return (x*x-9) * (x*x-9) + 5a = -13b = 13M = aR = F(a)for t in range(a, b+1):
                                      if F(t) < R:
                                         M = tR = F(t)print(M)
                                      Ответ: .
```
 $22<sub>2</sub>$ 

У исполнителя Start2Finish три команды, которым присвоены номера:

- 1. Прибавить 2.
- 2. Прибавить 3.
- 3. Умножить на 2.

Программа для исполнителя - это последовательность команд.

Сколько существует программ, для которых при исходном числе 3 результатом является число 20 и при этом траектория вычислений содержит число 9 и не содержит числа 12?

Траектория вычислений программы - это последовательность результатов выполнения всех команд программы. Например, для программы 312 при исходном числе 5 траектория будет состоять из чисел 10, 12, 15.

Ответ: \_\_

23

Сколько существует различных наборов значений логических переменных  $x_1, x_2,$ ...,  $x_7$ ,  $y_1$ ,  $y_2$ , ...,  $y_7$ , которые удовлетворяют всем перечисленным ниже условиям?

$$
(\bar{x}_1\vee x_2)\wedge (\bar{x}_2\vee x_3)\wedge (\bar{x}_3\vee x_4)\wedge (\bar{x}_4\vee x_5)=1,
$$

$$
(x_4 \rightarrow x_5) \land (\bar{x}_5 \lor x_6) \land (\bar{x}_6 \lor x_7) = 1.
$$

В ответе не нужно перечислять все различные наборы значений переменных  $x_1$ ,  $x_2, ..., x_7$ , при которых выполнена данная система равенств. В качестве ответа Вам нужно указать количество таких наборов.

Ответ: по последните селото на селото на селото на селото на селото на селото на селото на селото на селото на

24

На обработку поступает натуральное число, не превышающее  $10^9$ . Нужно написать программу, которая выводит на экран минимальную цифру числа, кратную 3. Если в числе нет цифр, кратных 3, требуется на экран вывести «NO». Программист написал программу неправильно. Ниже эта программа для Вашего удобства приведена на двух языках программирования.

Напоминание: 0 делится на любое натуральное число.

```
<sub>-</sub> Pascal <sub>-</sub>
var N, d, min_d: Longint;
begin
  RealIn(N);min_d := N mod 10:
  while N > 0 do
  beain
    d := N \mod 10;
    if d \mod 3 = 0 then
       if d < min_d then
         d := min d:
    N := N div 10:
  end;
  if min_d = 10 then
    Writeln('NO')
  else
    WriteIn(min d)end.
```
<sub>-</sub> Python <sub>-</sub>  $N = int(input())$  $min_d = N % 10$ while  $N > 0$ :  $d = N % 10$ if  $d \% 3 == 0$ : if  $d < min d$ :  $d = min_d$  $N = N$  // 10 if  $min_d == 10$ : print('NO') else:  $print(min_d)$ 

Последовательно выполните следующее.

1. Напишите, что выведет эта программа при вводе числа 152.

Ответ 24.1:

2. Приведите пример такого трёхзначного числа, при вводе которого программа выдаёт верный ответ.

Ответ 24.2:

3. Найдите все ошибки в этой программе (их может быть одна или несколько). Известно, что каждая ошибка затрагивает только одну строку и может быть исправлена без изменения других строк. Для каждой ошибки:

1) выпишите строку, в которой сделана ошибка;

2) укажите, как исправить ошибку, т.е. приведите правильный вариант строки. Достаточно указать ошибки и способ их исправления для одного языка программирования.

Обратите внимание, что требуется найти ошибки в имеющейся программе, а не написать свою, возможно, использующую другой алгоритм решения. Исправление ошибки должно затрагивать только строку, в которой находится ошибка.

Ответ 24.3:

25

Дан целочисленный массив из 50 элементов. Элементы массива могут принимать целые значения от 1 до 10000 включительно. Необходимо найти и вывести количество элементов массива, оканчивающихся на цифру 7. Если таких чисел нет, нужно вывести ответ «Нет».

Исходные данные объявлены так, как показано ниже. Запрещается использовать переменные, не описанные ниже, но разрешается не использовать некоторые из описанных переменных.

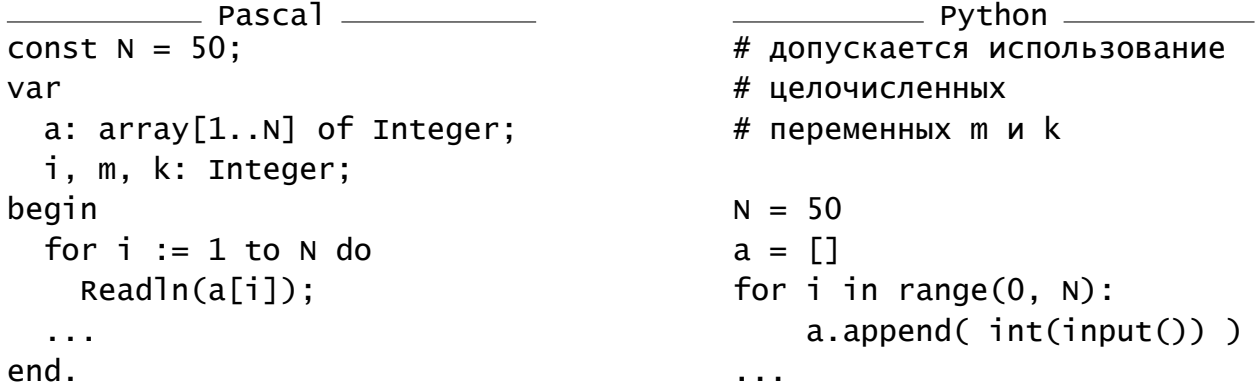

В качестве ответа Вам необходимо привести фрагмент программы, который должен находиться на месте многоточия. Укажите название и используемую версию языка программирования, например, Free Pascal 2.6.

Ответ 25: \_

**26** Два игрока, Петя и Ваня, играют в следующую игру. Перед игроками лежит куча камней. Игроки ходят по очереди, первый ход делает Петя. За один ход игрок может добавить в кучу **три** камня или **удвоить** количество камней в куче. Например, имея кучу из 5 камней, за один ход можно получить кучу из 8 или 10 камней. У каждого игрока, чтобы делать ходы, есть неограниченное количество камней.

Игра завершается в тот момент, когда количество камней в куче становится не менее 41. Если при этом в куче оказалось не более 51 камня, то победителем считается игрок, сделавший последний ход. В противном случае победителем становится его противник.

В начальный момент в куче было  $S$  камней,  $1 \leqslant S \leqslant 39$ .

Будем говорить, что игрок имеет *выигрышную стратегию*, если он может выиграть при любых ходах противника. Описать стратегию игрока — значит описать, какой ход он должен сделать в любой ситуации, которая ему может встретиться при различной игре противника.

Выполните следующие задания.

1. а) При каких значениях числа  $S$  Петя может выиграть в один ход?

Укажите все такие значения и соответствующие ходы Пети.

- б) У кого из игроков есть выигрышная стратегия при  $S = 37,34,18$ ?
- 2. У кого из игроков есть выигрышная стратегия при  $S = 28, 17$ ?
- 3. У кого из игроков есть выигрышная стратегия при  $S = 5$ ? Постройте дерево всех партий, возможных при этой выигрышной стратегии (в виде рисунка или таблицы). На рёбрах дерева указывайте, кто делает ход; в узлах — количество камней в позиции.

Ответ 26: